# Hardverközeli programozás 1 9. gyakorlat

**Kocsis Gergely** 2019.04.08.

Írj olyan DIY Calculator Assembly programot, mely a billentyűzetről beolvas két 256-nál kisebb pozitív egész számot 10-es számrendszerben, majd kiszámolja a két szám összegét.

A program jelenítse meg mind a beolvasott számokat, mind az eredményt 10-es számrendszerben. A két szám közé írjon egy "+" jelet (\$2B) az eredmény elé pedig  $"='-t ($3D).$ 

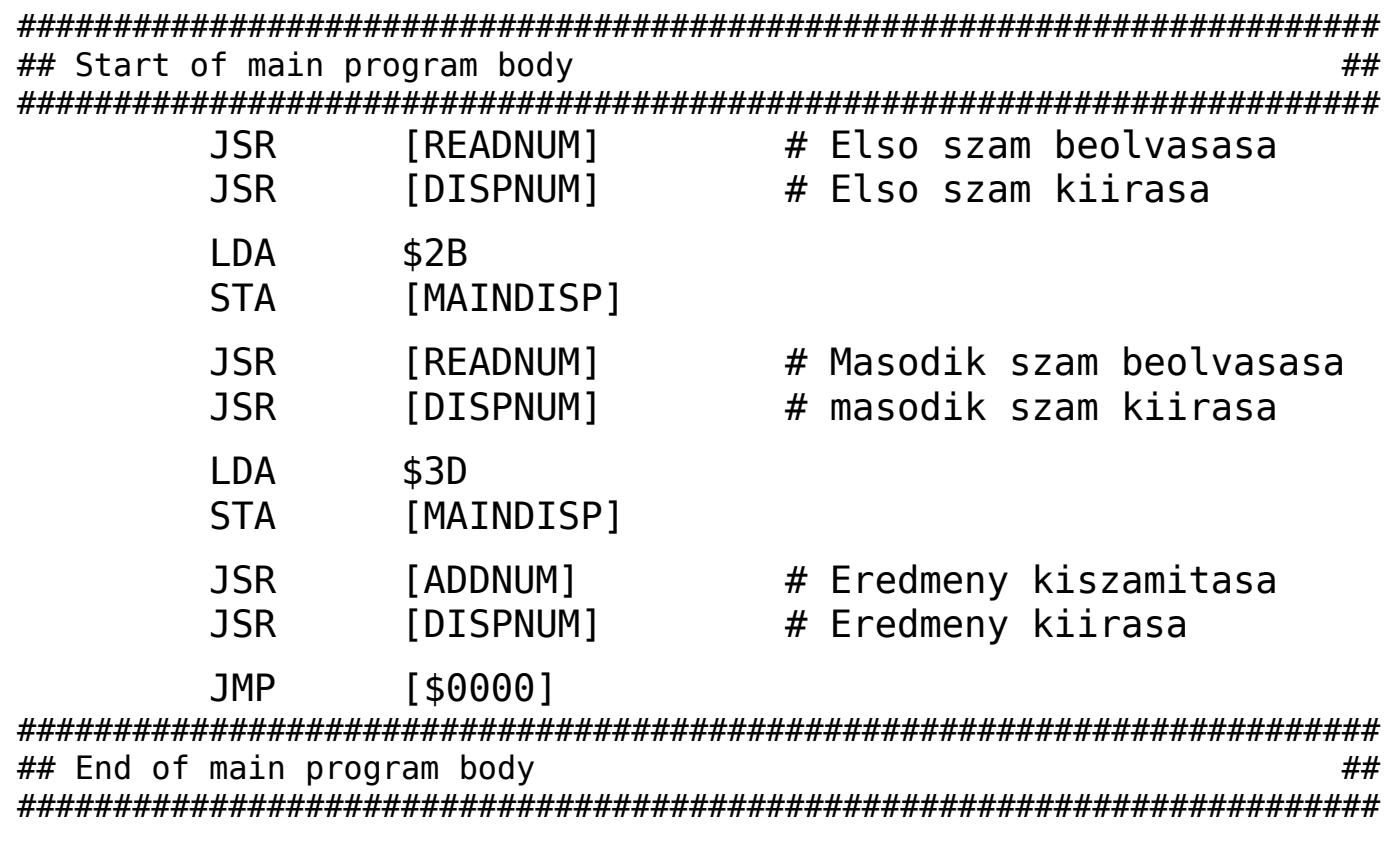

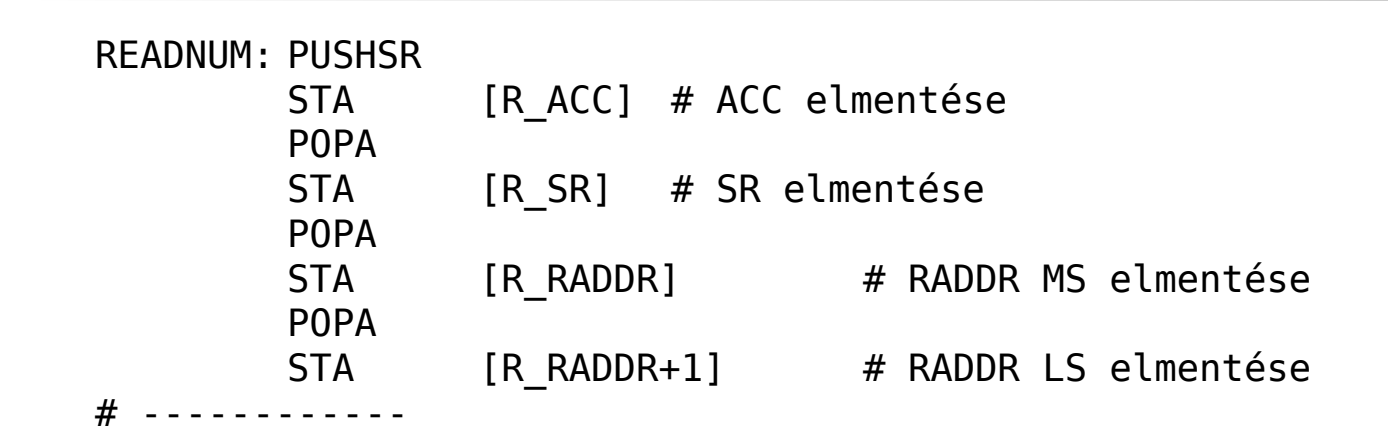

#### **READNUM szubrutin törzse**

![](_page_2_Picture_120.jpeg)

#### **Számjegyek beolvasása**

R\_L00P:

![](_page_3_Picture_64.jpeg)

# Enterig szamokat olvasok

#### **Átváltás hexadecimális formára:**

![](_page_4_Picture_120.jpeg)

#### **Megjelenítés (százasok):**

POPA JNC [C100] PUSHA LDA 2  $\#$  ...kiirok egy kettest STA [MAINDISP] STA [D\_FLAG] POPA SUB 200

PUSHA  $\#$  Kiolvasom a megjeleniteni valot  $CMPA$  199  $\#$  ha nagyobb, mint 199...

 $C100:$  CMPA 99  $\#$  ha nagyobb, mint 99...

JNC [C90] PUSHA LDA 1  $\#$  ...kiirok egy egyest STA [MAINDISP] STA [D\_FLAG] POPA SUB 100

#### **Megjelenítés (tizesek, egyesek):**

![](_page_6_Picture_121.jpeg)

#### **Összeadó szubrutin:**

![](_page_7_Picture_122.jpeg)

#### <http://irh.inf.unideb.hu/~kocsisg/10num.asm>